بسم هللا الرحمن الرحٌم

السلام عليكم ورحمة الله وبركاته .. اسعد الله صباحكم / مسائكم حيثما كنتم

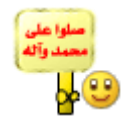

أضع بين أياديكم مجموعة من الأسئلة من المحاضرة الأولى إلى السادسة

من اجتهادي

وأنبه بعدم الاعتماد عليها فقط لأنها ليست شاملة لجميع المحاضرات والكن وضعت للمراجعة بعد المذاكرة للمادة

مع تمنياتي لكم بمذاكرة ممتعة +الحصول على +a<mark>a</mark>

أختكم // ابوي نبض قلبً

### نموذج أسئلة مراجعة للتقنية مع الحل

اختاري الإجابات الصحيحة :

- 1 -المكونات الغٌر ملموسة من برامج ومجموعة تعلٌمات تتحكم بعمل الحاسوب وتعمل على ملفات بيانية تعرف بـ :
	- المعدات
	- البرمجٌات
	- المستخدمون
- ٢ -هي حاسبات كبيرة وقوية وغالية الثمن وتخدم مئات المستخدمين في وقت واحد وتنفذ ملابين التعليمات في الثانية الواحدة :
	- الحاسبات المتوسطة
	- الحاسبات المصغرة
		- الحاسبات الكبٌرة
			- 3 -حاسب الجٌب هو :
	- حاسب صغٌر ٌمسك بالٌد وله شاشة ولوحة مفاتٌح صغٌرة الحجم
		- من الحاسبات المصغرة األكثر استعماال ونجده فً مكاتب العمل والمنازل
			- ٌكون بحجم حقٌبة الٌد وٌمكن نقله بمنتهى السهولة

٤ -هي لوحة الدائرة الرئيسية في الحاسب وتحمل وحدة المعالجة المركزٌة وبعض أنواع الدائرة وكذلك التحكم : اللوحة األم الذاكرة مصدر الطاقة

### 5 -القوابٌس المتوازٌة :

 تنقل البٌانات بت تلو اآلخر تنقل البت بشكل مباشر وسرٌع وٌمكنها وصل 15 جهاز تنقل مجموعات من البت معا

# 6 -من أنواع مشغالت األقراص :

- مشغل القرص المرن
- مشغل القرص الصلب
	- جمٌع ما ذكر
- 7 إحدى ما ذكر لٌس من وحدات اإلدخال :
	- ما ٌكرفون"micro"
	- " printer" الطابعة
	- وٌب كامٌرا " cam web"

# 8 -من وحدات اإلخراج :

- لوحة المفاتٌح "keyboard"
- " Montour /screen" الشاشة
	- " mouse" فأرة
- 9 -هي بيانات خام لم تعالج بعد : البٌانات المعلومات
	- الذاكرة
- 11 -تستعمل للتحكم فً البرنامج التخاذ القرار وتشمل كافة المقارنات اكبر< ,اكبر من أو ٌساوي <= ,اصغر > , اصغر من أو ٌساوي  $\equiv$  : پساوي  $\equiv$ 
	- المسجالت
	- العملٌات المنطقٌة
	- العملٌات الحسابٌة
- 11 -مسجل عنوان هو : مسجل ٌحتوي على تعلٌمه لآللة وٌوجد فً unit control • مسجل يحتوي على عنوان في الذاكرة مسجل ٌحتوي على البٌانات
	- 12 -من وظائف وحدة التحكم :
- قراءة وتفسٌر تعلٌمات البرامج و توجٌه العملٌات داخل CPU ● التحكم بتدفق البيانات والتعليمات من وإلى الذاكرة الرئيسية ومتحكمات اإلدخال واإلخراج جمٌع ما ذكر
- 13 -تعمل على حسب برمجتها من قبل البرامج المختلفة وتستعمل مثل 1fللمساعدة :
	- منطقة الوظائف
	- منطقة األرقام
	- منطقة الحروف الهجائٌة الصغٌرة والكبٌرة
- 1 تمتلك لوحة مفاتيح شبيهة بالآلة الكاتبة العادية ولكنها تحتوي على مفاتيح أكثر :
	- Keyboard •
	- Barcode reader
		- Mouse •
- 10 ـ بمكن اعتبار ها فأرة ميكانيكية مثبتة تحتوى على كرة كبيرة يتم تحريكها باليد لتغيير موقع المؤشر على الشاشة :
	- الفأرة
	- القلم الضوئً كرة التعقب
	- 16 -قارئ الباركود هو :
- ٌستعمل لتحوٌل محتوى صفحة إلى صورة ٌتم تخزٌنها فً الحاسوب وهي تشبه آلة التصوير .
	- ٌستعمل لمسح نموذج مطبوع أو مسوّد بقلم رصاص باستعمال األشعة تحت الحمراء .
- ٌستعمل لقراءة األشرطة المقلمة الموجودة على المنتجات فً المتاجر والتي تحمل بيانات بلد المنتج – التاريخ
	- 17 -تشبه شاشة التلفاز إلا أنها أكثر وضوحاً وتأخذ حيز كبير وهي ثقيلة الوزن :
		- شاشات العرض المسطحة
			- الشاشة
		- شاشات أنبوبة أشعة الكاثود

14 خكون الكثافة النقطية معها بمقدار ٤٠٦ \*٤٨٠ هي :

- بطاقة مصفوفة رسم الفٌدٌو السوبر
	- بطاقة مصفوفة رسم الفيديو
	- بطاقة مصفوفة الفيديو الممتدة
- 19 نستخدم في أنظمة تعدد الوسائط لإخراج الصوت وتكون على شكل سماعات مستقلة توضع بجانب الحاسب أو على شكل سماعات تعلق على الرأس :
	- طابعات الرسوم الهندسٌة
		- مكبرات الصوت
			- جهاز العرض
- ٢٠ خستعمل ورقاً خاصاً متواصلاً فيه ثقوب عند حافتي للأوراق حيث تثبيتها في عجلتين ذات نتوءات تدخل الثقوب فيها :
	- التغذية بالاحتكاك
	- التغذٌة المنفصلة لؤلوراق
		- التغذٌة بالجر
	- 21 -إحدى ما ذكر لٌست من أنواع الطابعات التصادمٌة :
		- طابعة اللٌزر
		- طابعة العجلة
		- طابعات المصفوفة النقطٌة
		- 22 -من أنواع الطابعات الغٌر تصادمٌة :
			- طابعة نافثة للحبر
				- طابعة العجلة
			- طابعة المصفوفة النقطٌة

23 -تعتبر شاشات اللمس : من وحدات اإلدخال فقط من وحدات اإلدخال واإلخراج من وحدات اإلخراج فقط 24 -تنقسم الذاكرة : 3 أقسام 4 أقسام ّە قسمين "٢" -1الذاكرة الرئٌسٌة . ٢- الذاكرة الثانوية .

10 خستعمل لتخزين البرامج والبيانات التي يتم العمل عليها بشكل مؤقت حتى ينتهى الحاسب من معالجتها فيقوم بنقلها وحفظها في الذاكرة الثانوية :

- RAM ·
- Flash Memory
	- ROM  $\bullet$
- 26 -عند انقطاع التٌار الكهربائً ٌحدث:
- تتلف )تتطاٌر(البٌانات الموجودة فً الذاكرة الرئٌسٌة RAM
- تتلف )تتطاٌر (البٌانات الموجودة فً الذاكرة الرئٌسٌة ROM
	- ال تتلف كل البٌانات الموجودة سواء فً الذاكرة RAM أوAOM

27 ٌ-تم تخزٌن البٌانات والتعامل معها من طرف الحاسب باستخدام نظام التمثيل الثنائي أي تمثيلها بالرمزين :

- 1و3 فقط
- 1و1 فقط
- 3و1 فقط

## 28 -الباٌت Bit ٌساوي :

- 7بت
- 9بت
- 8بت

# ٢٩ -الجيجا بايت يساوي :

- **۔** حوالٰی ملیون بایت
- **.** حوالي بليون بايت
- حوالً ترٌلٌون باٌت
- 31 -هو من أهم أوساط التخزٌن )سرعة +سعة كبٌرة +مئات الجيجابايت –حاليا )داخل وحدة النظام ولا يحتاج للتيار الكهربائي للاحتفاظ بالبيانات فهو وحدة تخزين دائم للبيانات :
	- القرص الصلب
	- القرص المرن
	- القرص الضوئً المضغوط

31 -شرٌط بالستٌكً رفٌع وطوٌل )2411قدم(وذو سعة محدودة )46مٌجاباٌت ( ٌعرف بـ : الشرائط المغناطٌسٌة القرص الضوئً المضغوط األقراص الضوئٌة الرقمٌة DVD

### ٣٢ -البطاقات الذكية هي :

- تشبه األقراص المرنة إال أنها أثقل واكبر وذلت سعة كبٌرة )111 مٌجاباٌت 751- مٌجاباٌت (.
- تحتوي على ذاكرة ومعالج رقٌق وموقع تخزٌن دائم وتدخل في قارئ خاص لقراءتها وتعبئتها.
- صغٌرة الحجم ذات سعة كبٌرة حوالً 32جٌجا باٌت وتدخل فً منفذ USB.

٣٣ -هو الوقت اللازم لتحديد موقع البيانات على وحدة التخزين الثانوي ويقاس عادة بميلي ثانية :

- وقت االتصال
	- معدل النقل
		- التكلفة

٣٤ خكون التعليمات المستعملة مع هذه اللغة على شكل اختصارات رمزية سهلة التذكر : و لغة التجميع لغة اآللة

اللغات عالٌة المستوى

35 ٌ-قوم بترجمة كل البرنامج مرة واحدة : المترجم المفسر

مولدات التطبٌق

٣٦ يترجم وينفد تعليمات البرنامج الواحدة تلو الأخرى وهو بطيء ويستهلك ذاكرة أكبر :

المترجم

المفسر

مولدات التطبٌق

37 -تستخدم إلنتاج مستندات كالرسائل والتقارٌر والمقاالت :

 برامج قواعد البٌانات برامج الجداول اإللكترونٌة برامج معالج النصوص 38 -تستعمل فً تصمٌم وإصدار الصحف والمجالت فً الرسوم والنصوص والصور الفوتوغرافٌة التً ٌتم تنسٌقها بواسطة األدوات التً توفرها هذه البرامج : برامج العروض برامج النشر المكتبً برامج المحاسبة

39 -تتمثل الواجهة فً الطرٌقة التً ٌتخاطب بها مستخدم البرمجٌة مع الحاسب وعدد أنواعها : نوعان 3أنواع 3أنواع 1 - التخاطب بكتابة األوامر 2 - الواجهة المستخدمة الرسومٌة

- 41 ٌ-ستخدم فً تخزٌن البرامج وملفات البٌانات المشتركة على قرص صلب سعته عالية وسرعته كبيرة :
	- خادم االتصاالت
		- خادم الملف
		- خادم الطباعة
- 41 ٌ-قوم بالسماح لمستخدمً الشبكة باالتصال مع الحواسٌب خارج نطاق الشبكة عبر فتحات متسلسلة ووحدات المودم العالٌة السرعة :
	- خادم االتصاالت
		- خادم الملف
		- خادم الطباعة

### ٤٢ - يستخدم لربط شبكتين محليتين متشابهتين :

- المضخمات
	- المجمعات
		- الجسر
- ٤٣ -تستخدم في تقوية الموجات والإشارات لأنها تضعف عبر المسافات المطلوبة :
	- المضخمات
		- الموجه
	- المجمعات
- ٤٤ ختكون من عدة حواسيب تتصل مع حاسوب مركزي على شكل نجمة :
	- شبكة الحلقة
	- شبكة النجمة
	- شبكة الناقل

أختكم >~ابوي نبض قلبي صفحة 11

45 -إحدى مما ذكر ليس من أنواع الأوساط السلكية :

- األسالك المزدوجة
- األسالك المحورٌة
- النقل عبر األقمار الصناعٌة

# 51 -من أنواع الأوساط اللاسلكية :

- األسالك المحورٌة
	- األلٌاف الضوئٌة
- النقل باستخدام موجات الرادٌو

٤٧ حبارة عن اكبر شبكة حاسبات موسعة تغطى جميع أنحاء العالم تصل بين حاسبات شخصية وشبكات محلية وشبكات موسعة :

- االنترنت
- االنترانت
- االكسترانت
- 48 -برنامج يمكنك من إرسال واستقبال الرسائل عبر الانترنت ويتميز بسر عته الهائلة بكلفة قلبلة :
	- محركات البحث
	- البرٌد االلكترونً
		- الدردشة
	- 49 -إحدى مما ذكر لٌست من مواصفات االكسترانت :
	- امتداد لشبكة االنترانت الخاصة بمؤسسة معٌنة
		- شبكة داخلية تستخدم في المؤسسات الكبيرة
	- يستطيع الأشخاص المخولين مثل الزبائن من خارج الشركة الوصول إلى البيانات والتطبيقات الموجودة وتوفر حماية باستخدام الجدران النارٌة

أختكم <∽ابو ي نبض قلبي صفحة 17 من صفحة المستخدم على صفحة 17 من صفحة 17

- 51 -هو عبارة عن موجات مستقٌمة تحتاج إلى محطات خاصة لاستقبالها وإعادة توجبهها :
	- النقل باستخدام موجات الميكروويف
		- النقل عبر الأقمار الصناعية
		- النقل باستخدام موجات الرادٌو
- 01 -تشبه في شكلها الكوابل المستعملة في الفضائيات وتحتاج إلى بطاقة شبكة :
	- األسالك المحورٌة
	- األسالك المزدوجة
		- األلٌاف الضوئٌة

## 52 -البرمجٌات تشمل :

- معالج النصوص
- الجداول اإللكترونٌة وقواعد البٌانات جمٌع ما ذكر
- 0٣ -إحدى ما ذكر ليست من المجالات التي يكون فيها الحاسب أفضل من الإنسان :
	- تخزين كميات هائلة من البيانات في مساحة صغيرة . المهام التي تحتاج إلى إبداع وتخيل وتفكير
	- المجالات الخطيرة على الإنسان مثل التجارب الكيميائية والنووية

# 54 -إحدى ما ذكر ليست من المجالات التي يكون فيها الإنسان أفضل من الحاسب : المهام المتكررة المهام الغٌر متكررة • الدقة الكبيرة في العمليات الحسابية

# 55 -من فوائد الحاسب اآللً :

- تقليل فرص العمل في بعض المجالات "عندما بحل محل اإلنسان "
	- التقلٌل من احتكاك الناس بعضهم البعض
		- انتشار ظاهرة العمل فً المنزل

### 56 -من مساوئ استخدام الحاسب :

- عقد المؤتمرات عن بعد
- ظهور فرص عمل جدٌدة لم تكن متوفرة من قبل
- الحاجة الدائمة إلى ذوي االختصاص فً تطوٌر البرامج وتثبٌتها
- 67 -تزود مدير المؤسسات بالمعلومات الضرورية من جميع أقسام المؤسسة لمساعدته في اتخاذ القرارات الروتيني :
	- أنظمة المعلومات اإلدارٌة )MIS)
		- أنظمة اتخاذ القرارات )DSS)
			- الشًء مما سبق

58 - ٌتمثل فً األنظمة التً تساعد المدٌرٌن العامٌن فً صنع القرارات الواجبة لحل المشكالت التً تعترضهم وذلك باستعمال الحاسب والمعطٌات والنماذج : أنظمة المعلومات اإلدارٌة )MIS) أنظمة اتخاذ القرارات )DSS) الشًء مما سبق

### 09 تستعمل برامج الحاسب في :

• شركات التأمين وفي عمليات الحجز في الفنادق والطيران المؤسسات المالٌة إلدارة مالٌٌن المعامالت جمٌع ما ذكر

# . ٦ -من مهام الحاسب في الهيئات الحكومية :

- تطوير أنظمة تحكم بسيارات الإسعاف
	- التصوٌت االلكترونً
- تحليل كميات كبيرة من البيانات البيولوجية التي يمكن أن تساعد في الأبحاث
- 11 -من مهام الحاسب في المستشفيات والمراكز والعناية الصحية :
	- تحديد المواعيد ومر اقبة غرف العمليات
- إضافة تفاصيل جديدة إلى سجل المواطن بسهولة عند القيام بأي معاملة
- إمكانية تخزين كميات كبيرة من البيانات (الاسم –العنوان الرقم الوطني )وتسهيل البحث عنها وفرزها

٦٢ -من محاسن التدريب المعتمد على الحاسب : عدم إمكانٌة تفاعل الطلبة مع بعضهم ٌمكن تكرار الدرس عند ظهور بعض المصاعب

• إمكانية حدوث مشاكل في الأجهزة

٦٣ -من مساوئ التدريب المعتمد على الحاسب :

- توفير أسلوب مرن في التدريب يتوافق مع القدرات الاستبعابية
	- التعلم في أي وقت وفي أي فترة زمنية • غياب التشجيع لمواصلة التدريب

64 -من مساوئ العمل عن بعد )Telecommuting):

- الشعور باالنعزال عن الزمالء
	- المرونة فً أوقات العمل
- تخفيض نفقات الشركة في كراء مساحة العمل الضرورية
- 65 -الهندسة اإلنسانٌة Ergonomics من أصل كلمتٌن ٌونانٌتٌن هما :
	- Ergon وتعنً "عمل" و momosوتعنً" قوانٌن"
	- Ergon وتعنً" قوانٌن" وmomos وتعنً "عمل"
		- الشًء مما سبق
- ٦٦ -إحدى ما ذكر ليس من المشكلات الصحية التي تظهر من استخدام الحاسب لفترات طويلة :
	- التوتر نتٌجة التغٌٌر إلى نظام الحاسب .
	- إجهاد العٌون الناتج عن وهج الشاشة . عدم األلم فً الظهر نتٌجة الجلوس بشكل خاطئ.

67 -لتفادي ضرر العٌون ٌجب أن ٌكون مستوى الشاشة ....من مستوى العٌون وٌبعد عنها بحوالً .....سم: أعلى 51,سم أعلى 61,سم أسفل 61,سم

- ٦٨ ينبغي للمستخدم اتخاذ بعض الاحتياطات لتجنب الأخطار المحتملة من استعمال الحاسب ومنها :
	- عدم ضر و ر ة التأكد من أن الأسلاك الكهر بائية في مكانها الصحيح وغير مكشوفة .
		- إتباع الإجراءات الصحيحة في تشغيل وإغلاق الجهاز .
	- لٌس بالضرورة المحافظة على نظافة المعدات والطرفٌات المكونة للحاسب .

19 ـ بمكن لمستخدمي الحاسب أن يؤثروا في حماية البيئة وذلك من خالل :

إعادة تصنٌع الورق .

- لٌس بالضرورة تعبئة خرطوشة الحبر .
- ليس بالضرورة ضبط تكوين الشاشة لكي تتوقف عن العمل بعد فترة من عدم النشاط .

٧٠ - الحواسب التي تستعمل عموماً في البنوك والمنظمات الكبيرة هي

- الحواسب العمالقة
- الحواسب الكبٌرة
- الحواسب الصغٌرة
- الحواسب المتوسطة

**هذا السؤال من قبل دكتور المادة في واجب 1**

:

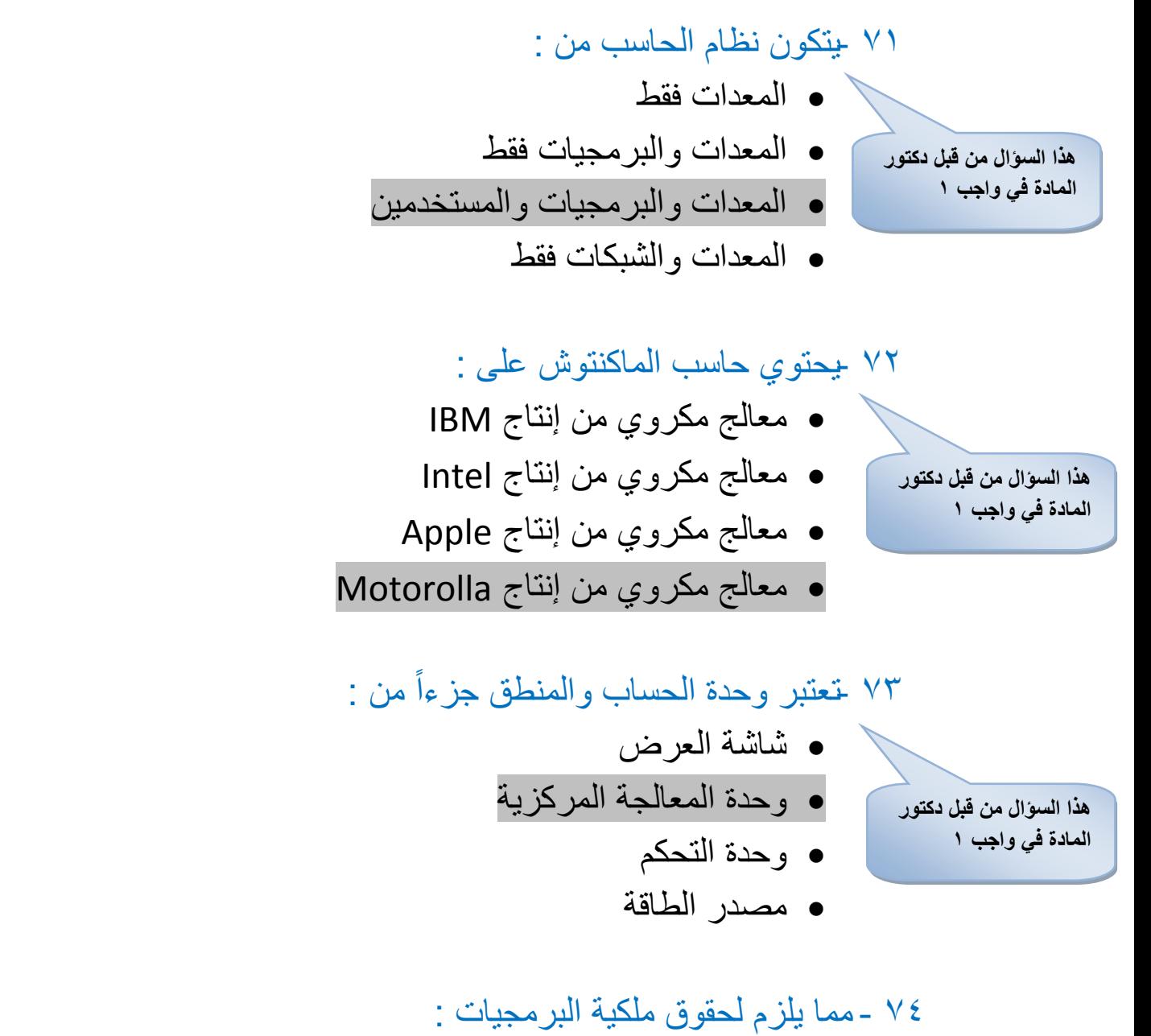

- إعارة البرمجٌة أو مشاركتها مع الغٌر . عدم استخدام البرمجٌة على الشبكة إال بترخٌص خاص من صاحبها .
- قرصنة البرمجٌات بنسخها ثم توزٌعها والذي ال ٌعتبر جرٌمة يعاقب عليها القانون .

75 -من أنواع ترخٌص البرمجٌات : رخصة المستخدم الواحد . رخصة متعددة االستخدام . جمٌع ما ذكر .

٧٦ -عبارة عن البرمجيات التي يتم شراؤها من مصدر ها ويتم ترخيصها للمستخدم تحت شروط وقواعد معينة :

- البرمجيات التجريبية
	- البر مجيات التجار ية
		- البرمجٌات العامة

# ٧٧ تدعى البرمجيات المشاعة وتكون متوفرة للجميع مجانا ويمكن نسخها وتعديلها :

- البر مجيات التجر ببية
- البر مجيات التجارية
	- البرمجٌات العامة

78 -عبارة عن برمجٌات تسوق مجانا لالستخدام بغرض الحصول على ملاحظات المستخدمين وذلك لتحسين الطبعات المستقبلية :

- البر مجيات المجانية
- البر مجيات التجار ية
	- البرمجٌات العامة

٧٩ حبارة عن نسخ من البرمجيات والملفات والبيانات يتم الاحتفاظ لاستعمالها في حالة خراب النسخ الأصلية بسبب فشل أو عطل : البرمجٌات العامة

- النسخ االحتٌاطٌة
- البر مجيات المجانية
- 81 -هو عبارة عن مصطلح عام للتعبٌر عن حماٌة البٌانات من الفقدان المقصود أو غير المقصود وكذلك ضمن خصوصية وسلامة البيانات : أمان المعلومات
	- النسخ االحتٌاطٌة
	- البرمجٌات العامة

81 -من التدابٌر الوقائٌة لحماٌة البٌانات :

- لٌس بالضرورة المحافظة على خصوصٌة المعلومات المخزنة.
	- توفير الحماية للحواسب والمعدات من الخراب قدر الإمكان .
- استخدام البرامج الكاشفة للفيروسات وليس بالضرورة تحديثها باستمرار .

٨٢ -هي عبارة عن تشكيلة من الأرقام أو الحروف يختارها المستخدم وٌحتفظ بها :

- إدخال دلٌل تأكٌدي
- استخدام الصالحٌات
- إدخال كلمات العبور

٨٣ - يمكن أن يكون بطاقة ذكية أو توقيعا أو صوت المستخدم وذلك لتأكيد من هوية المستخدم المسموح له بالدخول للجهاز :

- إدخال دلٌل تأكٌدي
- استخدام الصالحٌات
- إدخال كلمات العبور

84 ٌ-تمتع المستخدمون بصالحٌات محددة للتعامل مع البٌانات المخزنة كالقراءة فقط أو القراءة والتعدٌل :

- إدخال دلٌل تأكٌدي
- استخدام الصالحٌات
- إدخال كلمات العبور

٨٥ -هي عبارة عن برنامج يدخل الحاسوب لتدميره وتشويه البيانات والبرامج المخزنة فيه :

- السرقة
- الفٌروسات
- جرائم الحاسب

٨٦ -هي عبارة عن القضايا الحاسوبية الغير قانونية أو الدخول الغير شرعي للبيانات والملفات والبرامج :

- جرائم الحاسب
	- السرقة
	- الفٌروسات

٨٧ حفا النوع من الفيروس لا يسبب أضرار للملفات ولا كنه يتسبب في توقٌف النظام عن العمل من خالل إعادة نسخ نفسه :

- الفٌروسات الموقوتة
	- الفٌروسات الدودٌة
	- فٌروسات الماكرو

٨٨ حبارة عن برنامج يدخل الحاسب بشكل شرعى وهذا النوع من الفيروسات لا ينسخ نفسه عند تثبيته يقوم بعمل معين كسرقة ملفات وأرقام سرية من الجهاز : أحصنة طراودة الفٌروسات المتعددة األجزاء

فٌروسات ملوثات الملفات

89 -لتشغٌل Word نتبع الخطوات التالٌة :

- ابدأ ~< كافة البرامج ~< وورد . ابدأ ~< كافة البرامج ~< ماٌكروسوفت أوفٌس ~< مايكروسوفت أوفيس وورد . ابدأ ~<ماٌكروسوفت أوفٌس وورد .
	- 91 -عند القٌام بحفظ مستند ٌظهر االسم الجدٌد على شرٌط :
		- العنوان
		- التصفح
		- المعلومات

91 -النقر المزدوج على أيقونة ملف باستخدام زر الفأرة الأيسر يقوم بـ : حذف الملف فتح قائمة فرعٌة

فتح الملف

92 - ٌحتوي على معلومات حول الحالة الحالٌة من رقم الصفحة باالستناد إلى عدد الصفحات وعدد الكلمات المستخدمة :

- شرٌط المعلومات
	- المسطرة
	- شرٌط التصفح
- ٩٣ يستخدم للتنقل داخل المستند شريط التمرير العمودي على اليمين الذي يمكنك من التنقل في المستند من أعلى إلى أسفل المستند وبالعكس :
	- شرٌط العنوان
	- شرٌط التصفح
	- شرٌط القوائم
	- 94 للاستعادة الإعدادات الافتراضية لشريط الوصول السريع :
		- شرٌط الوصول السرٌع ~< أوامر إضافٌة .
			- إدراج ~< أوامر إضافٌة .
			- عرض ~< أوامر إضافٌة .

#### 95 -تظهر تلميحات المفاتيح بالضغط علة مفتاح :

- Ctrl •
- Alt •
- Shift+ Alt

96 -للخروج من معالج النصوص : بالضغط على زر أوفٌس ~< إغالق . بالضغط على زر أوفٌس ~< حفظ باسم . بالضغط على زر أوفٌس ~< فتح .

97 -لحذف نص من المستند موجود بعد المؤشر نضغط على مفتاح :

- Fnter •
- Delete ·
- Back Space •
- 98 لحذف نص من المستند قبل موجود قبل المؤشر نضغط مفتاح :
	- Enter •
	- Delete •
	- Back Space •
	- 99 -لحفظ مستند بأنواع ملفات مختلفة :
	- أوفيس ~>حفظ بالاسم ~>نوع الملف المراد حفظه به . أوفٌس ~< نوع الملف المراد حفظه به. الشًء مما ذكر .

111 -تمكن من عرض المستند بالشكل الذي ٌظهر فٌه عند طباعة المستند وتظهر فيها رؤوس وتذييل الصفحات : طرٌقة عرض الطباعة.

- طرٌقة عرض مسودة .
- ه طريقة عرض مخطط تفصيلي .

101 -تمكن من رؤية بنية مستند كبير مثل كتاب حيث يمكن نقل النص ونسخه بواسطة سحب العناوين والا تظهر فيه حدود الصفحات والا رؤوس وتذييل الصفحات :

- طرٌقة عرض الطباعة
- طرٌقة عرض مسودة
- طريقة عرض مخطط تفصيلي

101 تسمح بعرض المستند كما يظهر في برنامج متصفح الويب :

- طرٌقة عرض مسودة
	- تخطٌط الوٌب
- القراءة فً وضع ملء الشاشة

113 ٌ-مكن التحكم فً حجم المستند الذي ٌظهر على الشاشة مما ٌلً :

- شرٌط المعلومات ننقر نقرة فوق منزلق التكبٌر التصغٌر .
	- من خالل تبوٌب عرض واختٌار تكبٌر تصغٌر . جمٌع ما ذكر .
		- 114 -للتنقل بٌن المستندات :
			- $Alt + Tab \bullet$
			- $Ctrl + Tab$   $\bullet$
			- Shift + Tab  $\bullet$
			- 1 التحديد النص بأكمله :
				- $Ctrl + C \bullet$
				- $Ctrl+ X \bullet$
				- $Ctrl + A \bullet$

116 -لتحدٌد فقرة ننقر ...... مرات فوق أي كلمة من الفقرة :  $\mathcal{F}$  .  $\gamma$  $\sqrt{ }$ 

> 117 -للمعاٌنة قبل الطباعة : . زر أوفيس ~> طباعة ~> معاينة الطباعة . • زر أوفيس ~>معاينة الطباعة . ه زر أوفيس ~> جديد .

101 -هي وضع النص في الوسط أو على يمين أو يسار الصفحة وبالتالي الحصول على مظهر أفضل للنص :

- هوامش الصفحة . المحاذاة .
- المسافات البادئة .
- 1 · 1 -هي عبارة عن المعلومات التي تظهر أعلى أو أسفل كل الصفحات حيث يمكن مشاهدتها فقط في معاينة قبل الطباعة أو عرض تخطيط الطباعة :
	- رأس وتذٌٌل الصفحات .
		- الهوامش .
		- ترقٌم الصفحات .

111 -أهم مستخدمو برنامج األكسل هم : المحاسبون و اإلحصائٌٌن . مسئولو المبٌعات والتسوٌق . • جميع ما ذكر صحيح .

111 -هي الخلايا التي تتوزع عرضا في الجدول ويشار إليها بالأرقام : األعمدة . الصفوف .

الخلٌة .

111 - هي الخلايا التي تتوزع طولا في الجدول ويشار إليها بالأحرف الإنجليز بة .

- األعمدة .
- الصفوف .
	- الخلٌة .

113 -هً تقاطع الصف بالعمود ولها عنوان ٌسمى مرجع الخلٌة :

- األعمدة .
- الصفوف .
	- الخلٌة .

114 -هو الذي ٌشمل خالٌا متتالٌة عمودٌا ضمن العمود الواجد مثل 10B3:Bوالذي ٌشٌر إلى لخالٌا من العمود Bمن الصف 3 إلى 11 : المدى األفقً . المدى العمودي .

- 
- ه المدى الأفقى والعمودي .

### 110 ###### تعنى :

 القٌمة غٌر متوفرة ال ٌستطٌع تحوٌل النص إلى أرقام ه العمود ضيق (زد في عرضه )

# : *#N/A ۱۱*٦ تعني :

 مرجع الخلٌة غٌر صالح محاولة القسمة على صفر القٌمة غٌر متوفرة

# 117 - SUMتعنً :

- المتوسط الحسابً
	- مجموع خالٌا
- عدد األرقام الموجودة فً الخالٌا المحددة

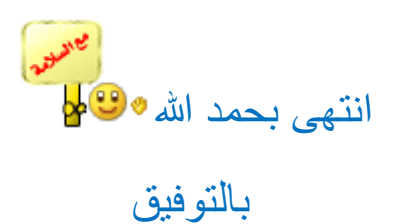